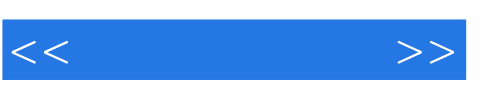

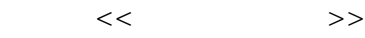

- 13 ISBN 9787030294838
- 10 ISBN 7030294831

出版时间:2010-12

页数:248

PDF

更多资源请访问:http://www.tushu007.com

, tushu007.com

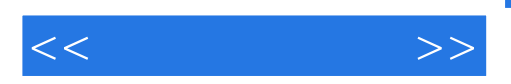

corelDRAW X4 CorelDRAW X4<br>WEB CorelDRAW X4 WEB CorelDRAW X4<br>2 9

 $2~9$ 

 $CorelDRAW$ 

 $\text{CoreIDRAW} \hspace{1.5cm} \text{CoreIDRAW}$ **CorelDRAW** 

www.citt.org.cn

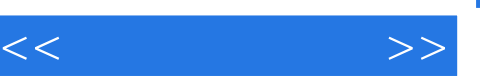

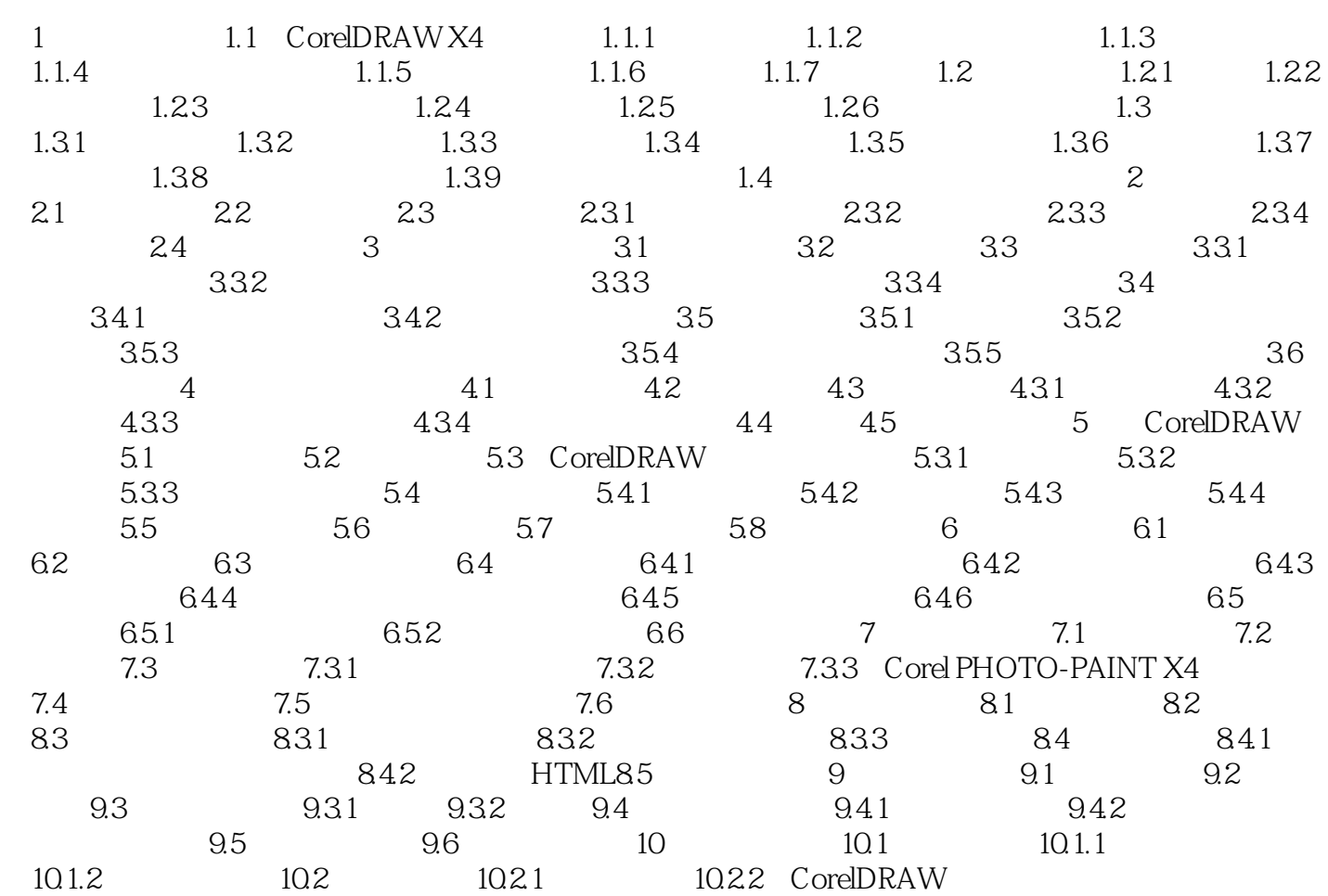

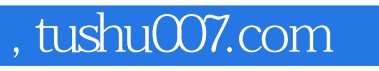

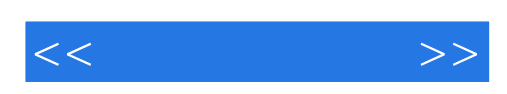

本站所提供下载的PDF图书仅提供预览和简介,请支持正版图书。

更多资源请访问:http://www.tushu007.com